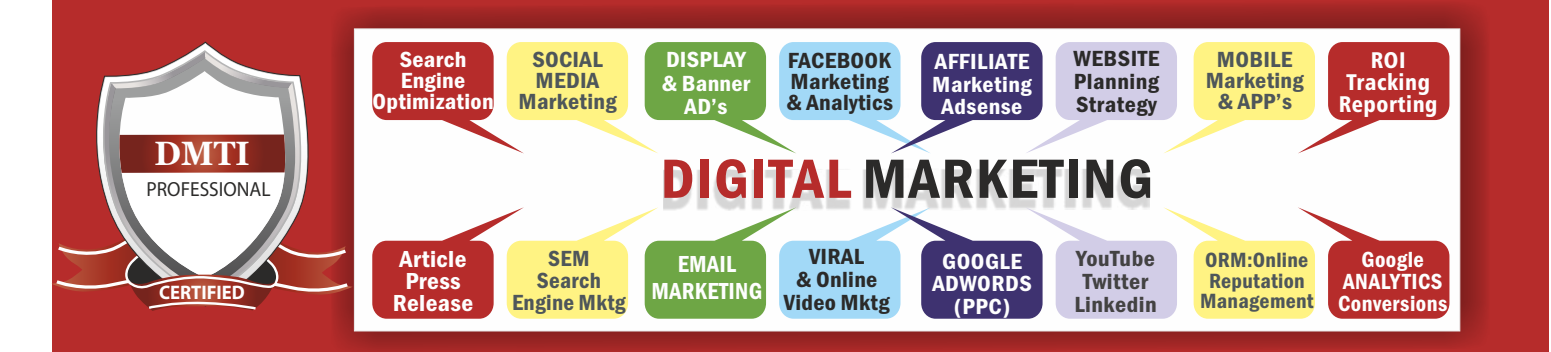

# Advance Digital Marketing Diploma (ADMD) Fees : 27,550

- Robots file Optimization - Anchor Text

- One Way Link Building / Two Way /

- URL renaming/re-writing - Website Audit **OFF-PAGE OPTIMIZATION** - Submission to Search Engines - Directory Submission - Deep Linking / - InBound Links - Blog & Article writing, Forums Press Relaease Submission - Article Submissions/ Classified subm

- Directory Links :

- W3C Validation

- Three Way Link Building - SITE MAPS - XML Sitemap

#### **Advance Search Engine Optimization - SEO** Google Webmaster Footer Keyword Optimization

### **ON-PAGE OPTIMIZATION**

- Meta Tags Optimization - Canonical Tag Implementation
- SWOT analysis of website
- 
- Heading Tags in Contents - Link Title Tag / Title Tag Imp
- Description tag importance
- Content of webpage
- Image Optimization
- Image Alt Tags
- Google Sitemap Creation
- Google Sitemap Submissions
- Web Page Weight / Rank
- Keyword Research & Analysis
- Keyword Proximity
- Keyword Density
- Internal Link Building
- Internal Link Structure

#### - Free Backlink Creation. **INFOGRAPHICS CONTENT MARKETING**

En Conservation and the absorption of the absorption of the absorption of the absorption of the absorption of the absorption of the absorption of the absorption of the absorption of the absorption of the absorption of the are a visually compelling communication medium that done well can communicate complex data in Why Include Infographics in your Content Marketing Strategy? Cause most of the Infographics tend to get viral and help in search engine ranking .An infographic that is linked and compelling by its nature will drive traffic to your website. "Infographics" is one efficient way of combining the best of text, images and design to represent complex data that tells a story that begs to be shared.

### **GOOGLE ADWORDS [PPC]**

**PPC TRAINING INTRODUCTION** What is Pay per Click Marketing Importance & Benefits of PPC Other Pay-Per-Click Providers What is Google AdWords ? How to set up PPC Campaign Google Adword Networks Search- Searching on Google (.Com, .in, .ph etc.) Search Partners- (AOL, Earthlink, Powered by Google, Site Search

#### **SET-UP PPC CAMPAIGN**

Google Adword Account Structure PPC campaign Navigation Use Multiple Account What is "Click-through-Rates" CTR What is Impression? What is "Cost/Conversion"? What is Tracking Code?

#### **WHAT IS KEYWORD RESEARCH ?** Diff between SEO & PPC keywords

Keywords popularity, Search Volume Categorize Keywords in Ad groups Keyword Types:Broad, Exact, Phrase **CREATE EFFECTIVE ADS AD GROUPS**

> 80% Practicals Work on Live Projects

Measurement of Title,Desc URL, Ad that produce better ROI Using Ad Ext.

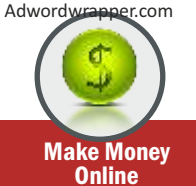

# **WHAT IS BIDDING ?**

## **WHAT IS QUALITY SCORE ?**

How Quality Score Effect on Bids? How to Increase Position on Search? Bid Ad position/ Bid Management User Define bids/Automatic Bids Importance of bidding techniques Competitor s Analysis for bidding **WHAT IS LANDING PAGE ?**

Ads versus Landing Page Optimize your landing pages Use 'Calls to Action'/Cost/Conversion **DISPLAY NETWORK CAMPAIGN**

(Creating Image/Video /Text/Flash Banner) Navigation through Menus Home/Campaigns/Opportunities/ Tools & Analysis, Billing,My Account Using Remarketing(DisplayNetwork) Using MCC (My Client Centre)

Linking Existing Adwords with MCC **MOBILE MARKETING VIDEO MARKETING**

#### **MERCHANT CENTRE CAMPAIGN PERFORMANCE REPORTS**

Keywords Performance Reports Ad /PPC Campaigns Tools **GUIDANCE & SUPPORT FOR GOOGLE CERTIFICATION**

- Copyscape& Duplicate Content Issues - Coding Standards /Usage of all Tags check for crawl errors..etc - XML Sitemap - Competitor Analysis - HTML, Logo and its Importance - Copyrighting - Call to Action

Adding a Site/Verifiying Configuration/Geographic Health/Crawl Errors

Crawl Stats/Google Fetch/ Traffic You will learn how to use Google's Webmaster Tools to index your website, check the robots, sitemap. It helps google in listing your website on the search engine, and helps get leads and traffic to your website. You will learn how to **setup & link webmaster tools account,**  you will learn to add a sitemap,

### **FACEBOOK MARKETING** How to Promote facebook pages How to Advertise on facebook(PPC) Creating FAN-Page for Business Setting up Campaigns Creating Advertisements

Using LinkedIn for business **Google Plus** Using Google Plus for

**ORM- Online Reputation Management** - Blog Creation/Submit/Ping Blog - RSS FeedsORM basically influcences the reputation of an individual's or business's. The advancement of internet and social media use, along with reputation management companies, have made it primarily an issue of search results. You learn how to remove and over lap the negative complaints or using SEO tactics to influence results and much more.

**ORM Online Reputation Manage** 

Businesses **Twitter Marketing** Using twitter for business

> is directly marketing **Design Creative Emails.** It involves

using email to send business, or solicit Leads Increase

## **AFFILIATE MARKETING & ADSENSE**

Affiliate marketing has just started in India contrarily to what it is in United States. Generate leads or bring in potential customers for business online and get paid. Earning opportunity in affiliate marketing is unlimited. At DMTI you will learn how to do affiliate marketing only from the experts.

#### **GOOGLE ADSENSE**

Why is the internet biggest source of information? Do you think that people just publish a blog or provide piece of information for nothing? After the Intro of Adsense in year 2001, a platform by Google through which **you can earn money by placing ads** on your blog/website.

### **MOBILE APP MARKETING**

MOBILE APP MARKETING industry is booming. Marketing on Mobile apps is a very important marketing tool that you are taught.There are a number of factors that you must consider in the early stages of your app marketing, including branding, keywords, and competition. You learn to market on Android as well as IOS platform for your product or services.

### **Best Education, Honest Fees 9833900330 / 9892081903**

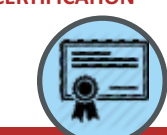

Google Certified Faculties

**YOU TUBE Mktg** Video optimization Using YouTube Social Bookmarking **Slideshare SOCIAL MEDIA MARKETING - SMM [PPC]** -

**Pinterest**

sites.

Content sharing Using business review Create Mktg St

Managing & Promoting Posts In-page Analysis / Analytics

# **LINKEDIN** Marketing on Linkedin Advertise on LinkedIn

Fees: Rs. 24,550 All Inclusive

Installments Rs. 13000 x 2

Targetting the Right Audience

## **GOOGLE ANALYTICS**

**Intro. to Web Analytics** What is Web Analytics Purpose of analytics in Internet Marketing **Admin Interface** Setting up an accounts and Web properties Managing account / users **Google Analytics Interface** Home Tab /Realtime Data **Dashboard** Widgets / Dashboard Intelligent Events Traffic Sources

 Interface Feature Date selection Exporting reports Customizing dashboards Emailing reports

Paid / Referral **SEO (Webmaster Tools)** Social /Content Analysis Site content /Speed/Search Events /Experiments Inpage Analytics **CONVERSION Tracking** Goals Calculating the ROI Custom reporting

**Advertising Analytics** Adwords data analysis Keywords/Positions Overview of Traffic sources Sources / Direct Search Organic / Keywords Analysis **Email Mktg** Electronic marketing **Create**

ads, request

sales or donations, and is meant to build loyalty, trust, awareness. Traffic

or brand

**Newsletter**